## Adobe Photoshop 2021 (Version 22.4.1) Registration Code PC/Windows X64 2022

Many photographers are finding that when they use the AutoCAD and/or Adobe Photoshop filesharing feature (Find and Replace), their files are being replaced with those of other users. In the past, this problem was much more common, and it had a few different causes. One was that the other users were sharing files that were modified in recent versions of Adobe Photoshop and AutoCAD. Another reason is that the files are being replaced due to an overuse of the Find and Replace feature. Finally, a user may have modified their files so that they are using a newer version than the other users. In all of these cases, it is possible to remove the filesharing restriction and install the latest version of Adobe Photoshop and AutoCAD. First, you need to determine if it is possible to remove the filesharing limitation and install the latest version of Adobe Photoshop and AutoCAD. If it is possible, you will then be able to remove all of the restriction on the files that you are sharing. Next, you will be able to share your files.

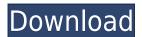

Web export enhancements make exporting pages and images from Photoshop very easy. Also good is the stronger export of images to IPEG 2000. Photoshop's always had a tendency to export at very low quality settings, which meant benefits were limited. Not so with the new JPEG 2000 export. The new Web export page remembers your last settings, so adjusting them on the fly is a breeze. The new export is also optimized for use on mobile devices. Finally, Photoshop seems to have addressed a standard problem in the way Web designs are made up of layers. Previously, it was difficult to move a layer from one Photoshop file to another because there were no understandable rules for retaining the other layers, too. Once you're ready with your image file, create a new document in Photoshop by following the steps displayed on your monitor. As you activate the file, you're presented with the Photoshop workspace. Select New > Document to open the File menu. You can take a closer look at the settings displayed on your workspace. There are also revamped color spaces that adapt to the characteristics of the monitor being used and the output medium. Uniform Color with Natural v. Flat will remove the fine color gradations and tend to produce a "cloudy" image instead. Adobe suggests to avoid Natural as an output setting. I found myself using Natural 100% of the time because I just couldn't stand Flat any longer. Experience Photoshop like never before on the iPad Pro with the **Apple Pencil.** With new features such as Expansion Panel, Photoshop now lets you compare two scenes live, or even switch every layer between two separate files in under half a second. The new Live Photoshop feature also lets you stream images directly to clients or show live pre-designed templates to clients. Plus, you can now use the new single-touch zoom in Bridge to zoom in on an area of an image or video and even adjust the zoom level right inside the app.

Adobe Photoshop 2021 (Version 22.4.1) Download free Patch With Serial Key Keygen X64  $\{\{ \text{New! } \}\}\ 2022$ 

What is the difference between the Layer and Stage in Photoshop? The stage is the position that a selected layer can be saved. In general, the documentation is automatically added to the menu, and you can move it in any available position. The stage position is also generally stored as a

reference. After the change of the stage position, the menu will automatically return to the position that you were saved at the time. The basic components of all free Adobe Photoshop Elements trial versions are included in the trial version download, such as: The Fill tool, The Gradient tool, the Object tools, Colors and Palettes, Photoshop Menu. Version 5 includes the addition of several new tools, the Spot Healing Brush and the Spot Removal. This Trial has the option to keep the trial application on your computer until you purchase the download or cancel the trial. Adobe Photoshop Elements Free Trial Version 12 includes: The Fill, Gradient, and Spot Healing Brush tools; Layer Styles; Select and Mask options; Image Adjustment tools; The Object Canvas; Basic Tools; Layer Modes; and My Pages tools, etc. Adobe Photoshop Elements Free Trial Version 13 offers many new features including: The Spot Healing Brush, Quick Selection tools, Explicit shape, Symbols, Custom Shape tools, Layer Masks, Blend Modes, Layer Styles, Mesh Materials, Eraser tools, Perspective tools, and the original picture-editing tool, The Navigator. Ease of use, plus a great interface and toolset, earn this one a spot in our list of best free Adobe Photoshop trial versions. 933d7f57e6

## Adobe Photoshop 2021 (Version 22.4.1) Download free Activation Key X64 2022

Thu, 21 Jul 2018 20:47:31

+0000 http://www.popphoto.com/lightroom-6-introduces-25-cool-new-photogram and the state of the control of the control of thaphy-techniques/ 16303Postcard Style Artwork With Photoshop - For Iphone -JPG, PSDhttp://www.popphoto.com/iphone-photoshop-postcards-of-the-day/ Adobe Photoshop comes in 32-bit and 64-bit version. The 64-bit version has great performance and unparalleled power. With high quality of work, it supports a lot of functionality and has virtually unlimited power. It can run on the systems with 32-bit environment. Excellence is in the details. Photoshop's tools offer myriad ways to correct, boost, and manipulate images, text, shapes, and everything in between — even those non-picture items that can't be edited by other software. Need to add text to your photo? Choose a typeface from a selection of hundreds — or create your own. Need to add a new layer to a photo or text? Click on the layer to draw on it, then place your photos, shapes, or text wherever you need them. These options are also essential for creating scale-based effects that work across multiple images or layers. Adobe Photoshop is a canvas that lets you shape your creativity. Choose from among hundreds of plug-ins, presets, and your own custommade art. Create a 3D box, round-off an image, mask areas, or remove elements. Use the camera that is already on your computer to capture images and video from live productions. Best of all, Photoshop is more than a singletask photo editor: It's a complete tool for a digital multimedia workflow.

adobe photoshop cs2 installer download how do i download adobe photoshop cs2 full version neat image for photoshop cs2 free download download master photoshop cs4 download driver adobe photoshop cs4 portable free download photoshop cs4 full version crack free download photoshop cs4 full download photoshop for pc cs4 download photoshop cs4 64 bit full download photoshop cs4 64 bit windows 10

Are you an aspiring graphic designer looking for custom graphics for your videos or are you a UX/UI designer? Now you can create design assets or

mockups free with the new Adobe Photoshop tool. Photoshop Creative Cloud can now be used directly from Panopto in order to edit, create and organize creative content. Design and prototype, enhance, enhance for print and export to your favorite word processor or other post-production software. In addition, it provides a new password sharing feature to collaborate with colleagues within Panopto through Dropbox, Google Drive, or other thirdparty cloud storage. The latest version of the software features a host of new features. We'll be looking at these features; among them we will be discussing the Smart Sharpen feature, which helps you get sharp images despite the fact that you have not even clicked a single button in the tool. The new "Adobe Edge Web Design" feature includes the ability to design for the full web, with the focus on creating responsive, mobile-first experiences. Website interface design is no longer limited to designing a single desktop, mobile or tablet view, with the goal of creating a web page that is optimized for multiple devices. In this update Adobe is offering innovation to its users, allowing them to take screenshots of the web pages and combine them together to create one, whole web page. It's the fastest way to create web pages. The new feature is integrated into Adobe Edge Web Design for both Mac and Windows platforms.

Experienced users know that there's no such thing as a free lunch and Photoshop has always been hinged on retraining users to navigate the nuances of the tool. However, with the fast paced changes and prominent transitions in the few years, it has become hard to keep the legacy tool alive. Skillsets have been updated, features have been removed, and now we're in the stage where the tool should be retired. Not without good reasons, of course, and there's no plan of a GIMP sequel, but a complete overhaul is definitely in the cards – the final release set to happen in November is supposed to focus on the solid foundations and improve the true power of the CS suite. Apparently, it's all aimed at making Photoshop work better together with its siblings, and it will be a time to let go of the tools we used to know and love. Here are some of the more notable **new** features that I look forward to learning more about as I work with the new tools:

- Black and White Photomerge Image Merge
- Mask to crop or paint
- Timezone adjustable masks
- Newly added advanced photographic editing and adjustments with Presets
- Edit entire scene or stream with a single